# **Relatório 1 – Equalizador Paramétrico de 3 Bandas>**

Projete um equalizador paramétrico de três bandas com as seguintes características:

- Frequência central das bandas: 250 Hz, 4KHz, and 12.8 KHz.
- $Q \approx 0.85$  para cada banda.
- Ganho Variável de  $\approx$  ±15 dB para cada banda.

Utilize como entrada do equalizador um arquivo de áudio de sua música preferida.

# **Instruções**

1) Redigir o relatório com formato de publicação científica utilizando uma coluna.

2) O equalizador deverá ser simulado no LTSPice utilizando a configuração comercial (ver slides #41 e 42 do arquivo <Equalizador Paramétirco.ppt>, Aula 2 - Equalizador Paramétrico), conforme figuras abaixo. Observar que o amplificador operacional sugerido na Figura 2 é o LM158 com alimentação não simétrica. Utilize alimentação simétrica com +5V e -5V como mostrado na Figura 1.

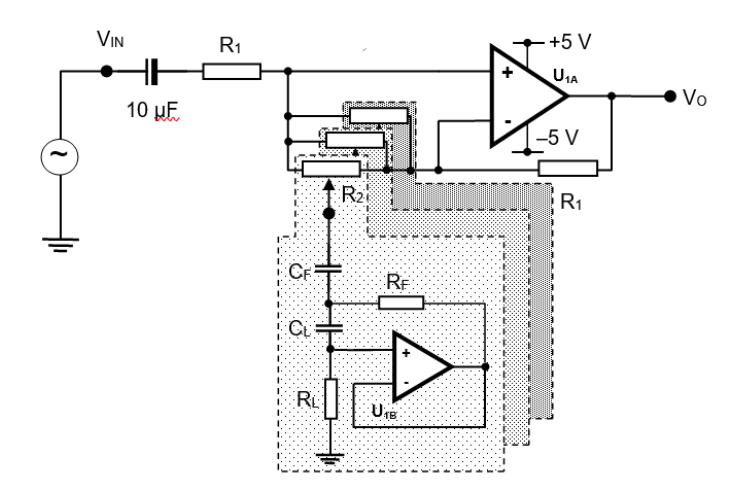

Fig. 1 – Equalizador Paramétrico de 3 Bandas

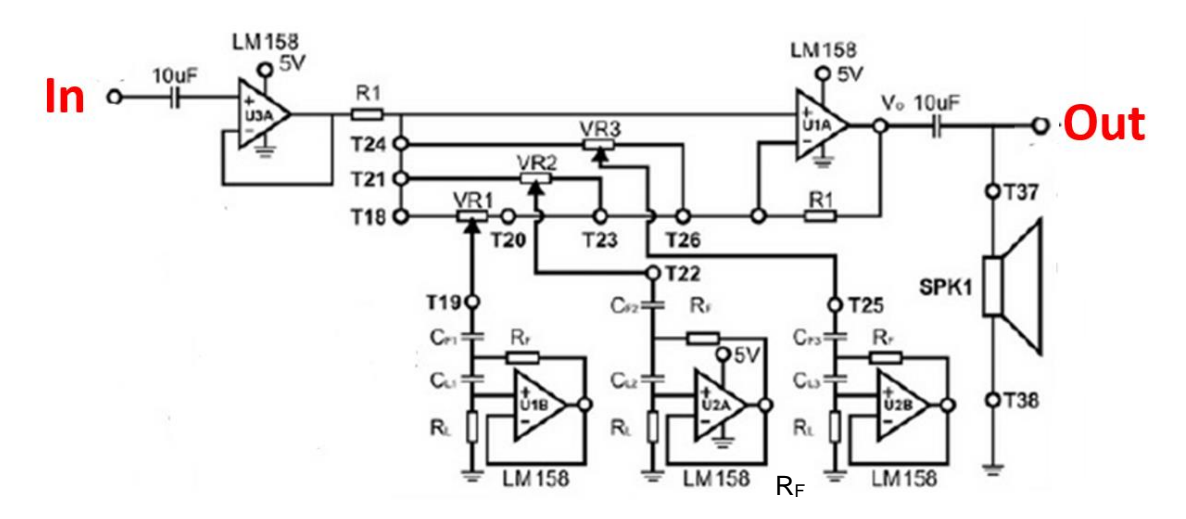

Fig. 2 – Configuração comercial de um Equalizador Paramétrico de 3 Bandas

3) Anexar no email de envio do relatório os seguintes arquivos:

Texto do relatório em formato pdf.

- **Arquivo de simulação LTSPice projetado com frequências centrais de bandas em 250Hz, 4KHz e 12.8Khz.** 

**- Arquivo de entrada com formato wav relativo ao trecho de uma música escolhida pelo aluno com duração de 60s. Reduzir para 50s, 40s ou 30s se o processamento no LTSPIce se revelar muito longo.** 

**Nome e formato do arquivo de entrada: <ARQUIVO 1 - nome da música.wav>**

- **Arquivo de entrada com formato mp3 relativo ao trecho de uma música escolhida pelo aluno com duração de 60s.** Reduzir para 50s, 40s ou 30s se o processamento no LTSPIce se revelar muito longo.

**Nome e formato do arquivo de entrada: <ARQUIVO 2 - nome da música.mp3>**-

### - **Arquivo de saída com formato mp3 relativo ao desempenho do equalizador utilizando os cursores das bandas nas seguintes posições.**

Banda 250Hz: cursor do potenciômetro na máxima amplificação.

Banda 4KHz: cursor do potenciômetro na máxima atenuação.

Banda 12.8KHz: cursor do potenciômetro na máxima atenuação.

**Nome e formato do arquivo de saída: <ARQUIVO 3A - nome da música.mp3>**

## - **Arquivo de saída com formato mp3 relativo ao desempenho do equalizador utilizando os cursores das bandas nas seguintes posições.**

Banda 250Hz: cursor do potenciômetro na máxima amplificação.

Banda 4KHz: cursor do potenciômetro na metade.

Banda 12.8KHz: cursor do potenciômetro na metade.

**Nome e formato do arquivo de saída: <ARQUIVO 3B - nome da música.mp3>**

#### - **Arquivo de saída com formato mp3 relativo ao desempenho do equalizador utilizando os cursores das bandas nas seguintes posições.**

Banda 250Hz: cursor do potenciômetro na máxima atenuação.

Banda 4KHz: cursor do potenciômetro na máxima amplificação.

Banda 12.8KHz: cursor do potenciômetro na máxima atenuação.

**Nome e formato do arquivo de saída: <ARQUIVO 4A - nome da música. mp3>**

# - **Arquivo de saída com formato mp3 relativo ao desempenho do equalizador utilizando os cursores das bandas nas seguintes posições.**

Banda 250Hz: cursor do potenciômetro na metade.

Banda 4KHz: cursor do potenciômetro na máxima amplificação.

Banda 12.8KHz: cursor do potenciômetro na metade.

#### **Nome e formato do arquivo de saída: <ARQUIVO 4B - nome da música.mp3>**

# - **Arquivo de saída com formato mp3 relativo ao desempenho do equalizador utilizando os cursores das bandas nas seguintes posições.**

Banda 250Hz: cursor do potenciômetro na máxima atenuação.

Banda 4KHz: cursor do potenciômetro na máxima atenuação.

Banda 12.8KHz: cursor do potenciômetro na máxima amplificação.

**Nome e formato do arquivo de saída: <ARQUIVO 5A - nome da música.mp3>**

## - **Arquivo de saída com formato mp3 relativo ao desempenho do equalizador utilizando os cursores das bandas nas seguintes posições.**

Banda 250Hz: cursor do potenciômetro na metade.

Banda 4KHz: cursor do potenciômetro na metade.

Banda 12.8KHz: cursor do potenciômetro na máxima amplificação.

**Nome e formato do arquivo de saída: <ARQUIVO 5B - nome da música.mp3>**

- 4) **Data máxima de entrega**: **23/10/23**
- 5) **Horário máximo de entrega**: **23:59h**

6) **Nome do assunto do e-mail de envio do relatório 1**:

**SEL0318 – Relatório 1 – Turma X – Nome dos Alunos**

 $(X = 1$  se aula nas 2as feiras das  $14:20h - 16h$  |  $X = 2$  se aula nas 4as feiras das  $14:20h - 16h$  $X = 3$  se aula nas 5as feiras das  $8:10h - 10h$